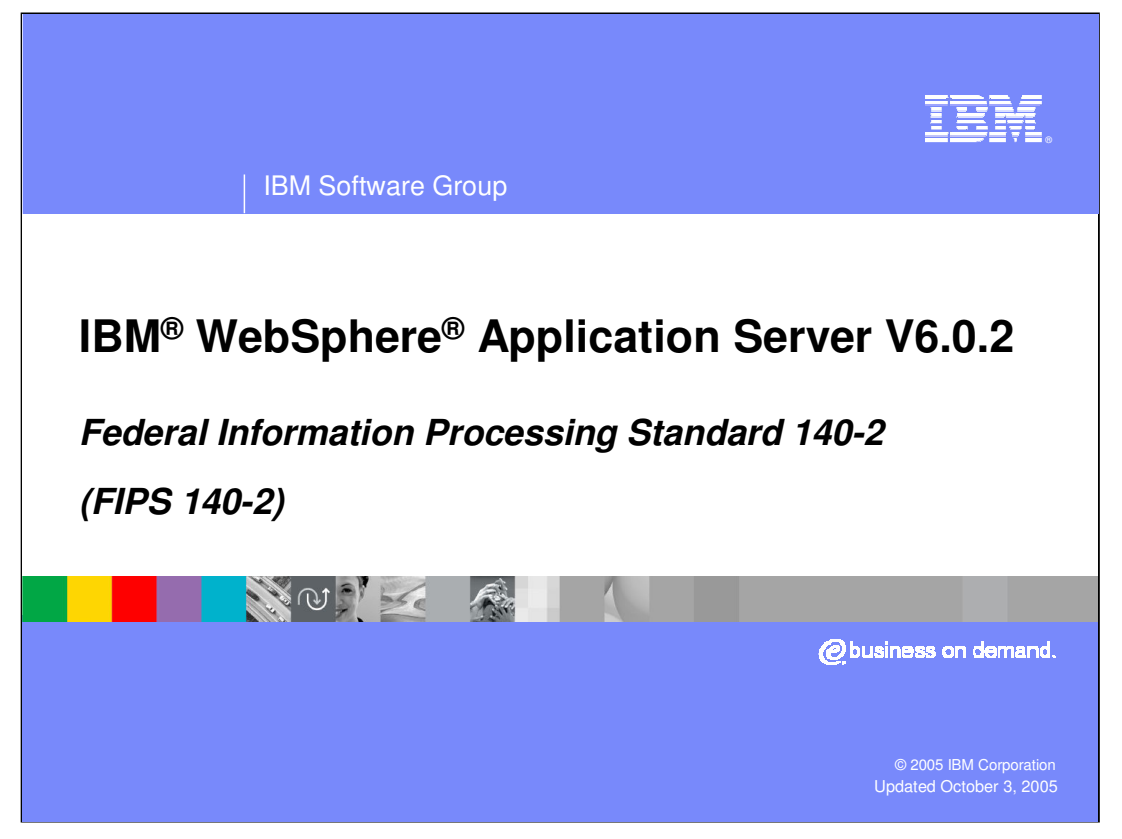

This presentation will provide an overview of the new support for the Federal Information Processing Standard 140-2 in WebSphere Application Server V6.0.2.

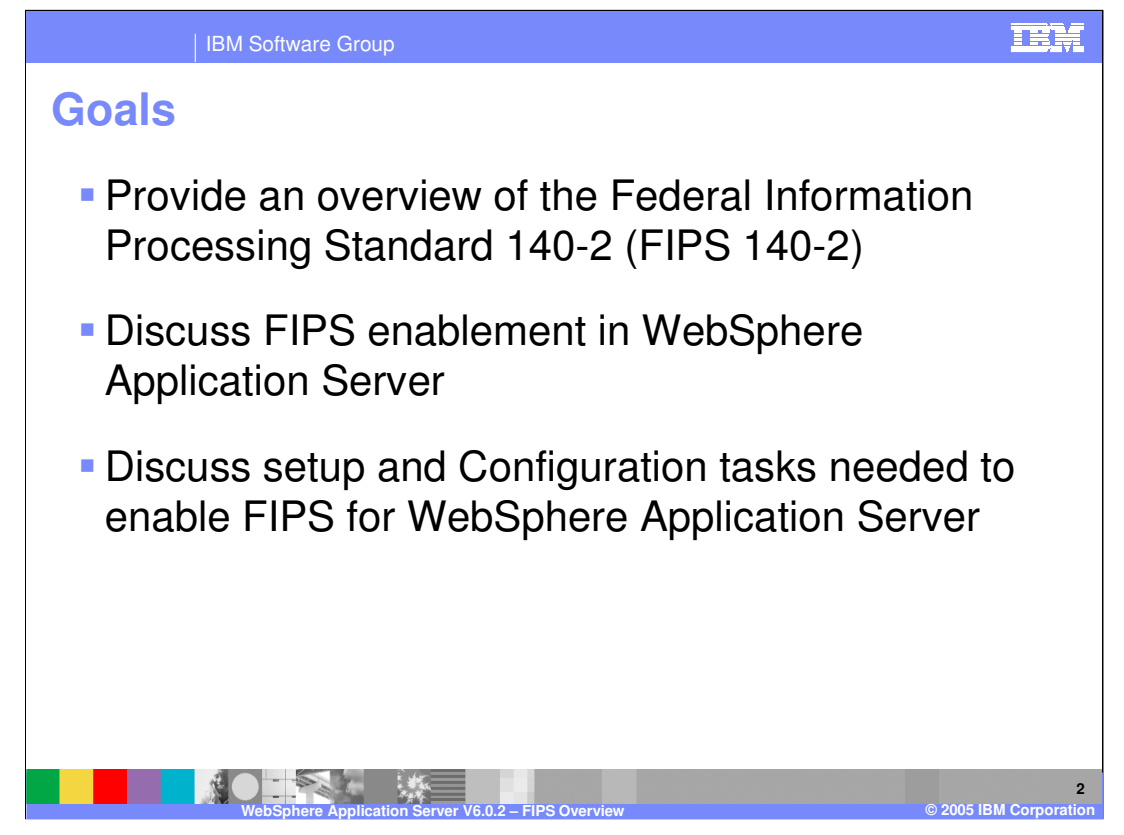

The goal of this presentation is to provide an overview of FIPS 140-2 and discuss FIPS enablement in WebSphere Application Server V6.0.2.

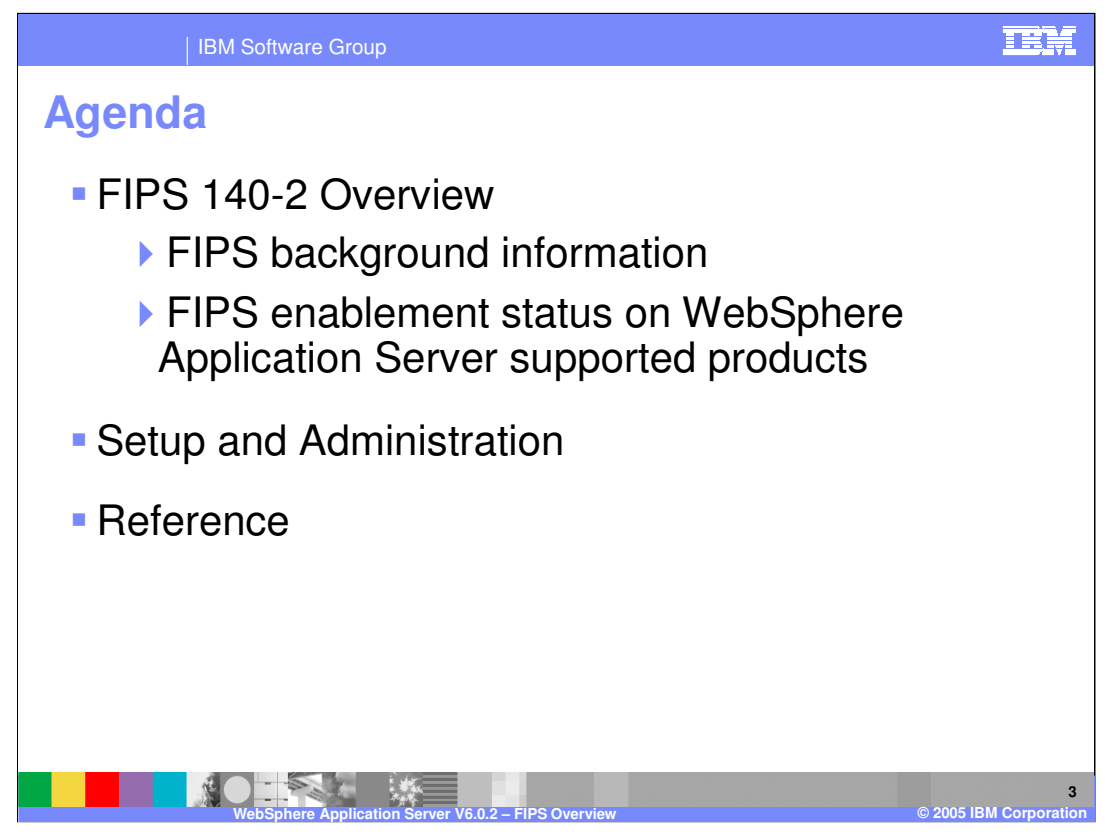

The agenda for this presentation is to first provide an overview of FIPS certification, then go into the details on how to configure WebSphere Application Server to be FIPS compliant, and finally to offer additional information about FIPS compliance in other IBM products.

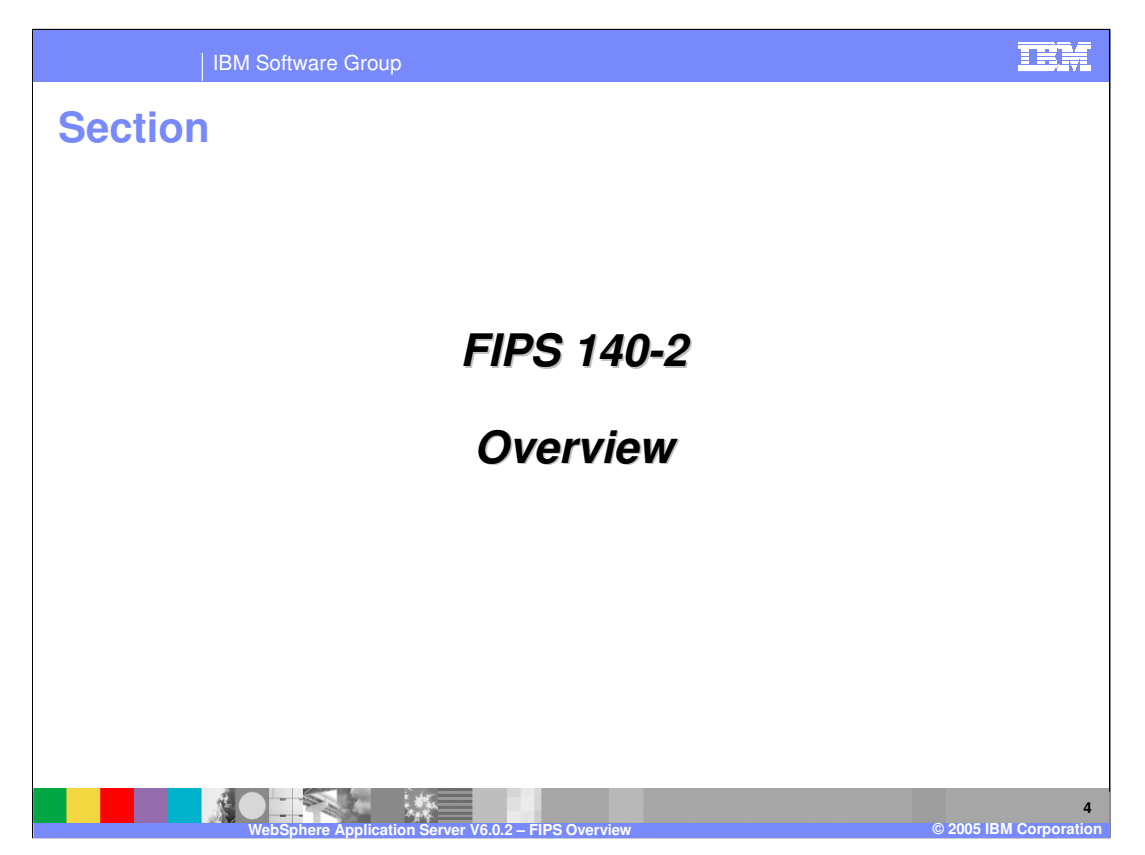

This section will cover the basic concepts of Federal Information Processing Standard 140-2.

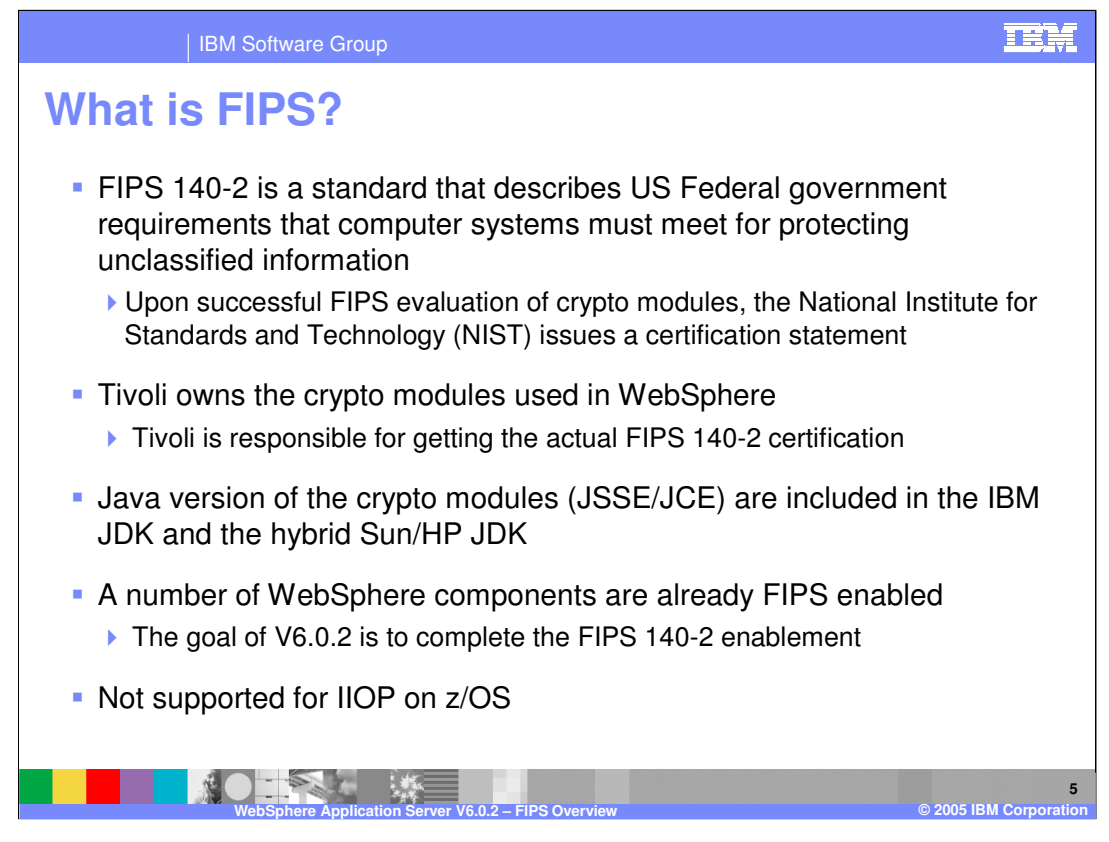

FIPS 140-2 is part of a number of government standards defining government security requirements. In particular, this FIPS standard specifies how computers and software must encrypt data to protect unclassified information, so it affects the cryptographic modules used to encrypt data. Tivoli group owns and is responsible for the FIPS compliance of the cryptographic modules used by WebSphere Application Server. Therefore, the Tivoli group is responsible for getting these modules certified compliant with the FIPS standard. A number of WebSphere components have already been enabled for FIPS support, and the V6.0.2 release is focused on completing this support.

With IIOP on z/OS, system SSL is used which has not been FIPS certified. Currently only the JSSE crypto modules have obtained FIPS certification.

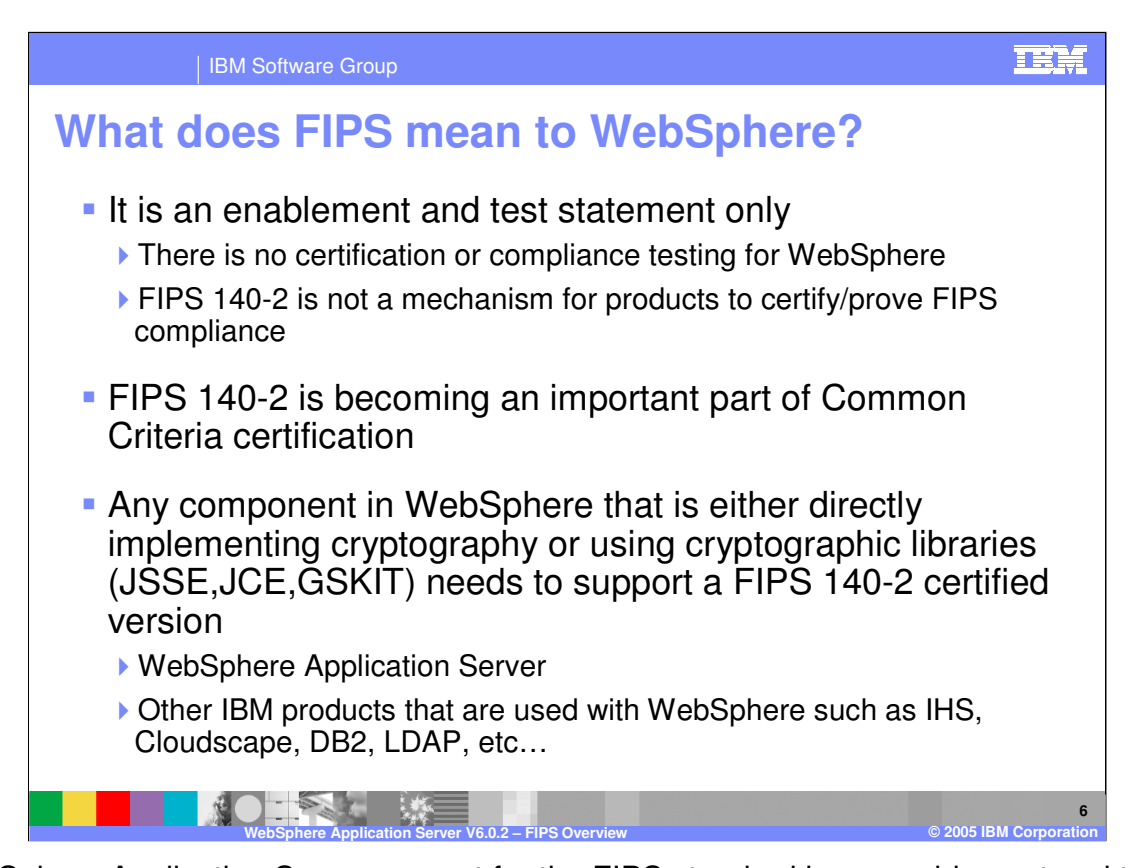

WebSphere Application Server support for the FIPS standard is an enablement and test statement only. What this means is that WebSphere is able to use the Tivoli provided cryptographic modules and has been tested to utilize those modules appropriately. The FIPS standard has become an important part of the Common Criteria certification, which is also supported in WebSphere Application Server V6.0.2. Any WebSphere component capable of performing cryptographic work must support these FIPS compliant modules. This includes other products that are often used with WebSphere such as LDAP, DB2, and IHS.

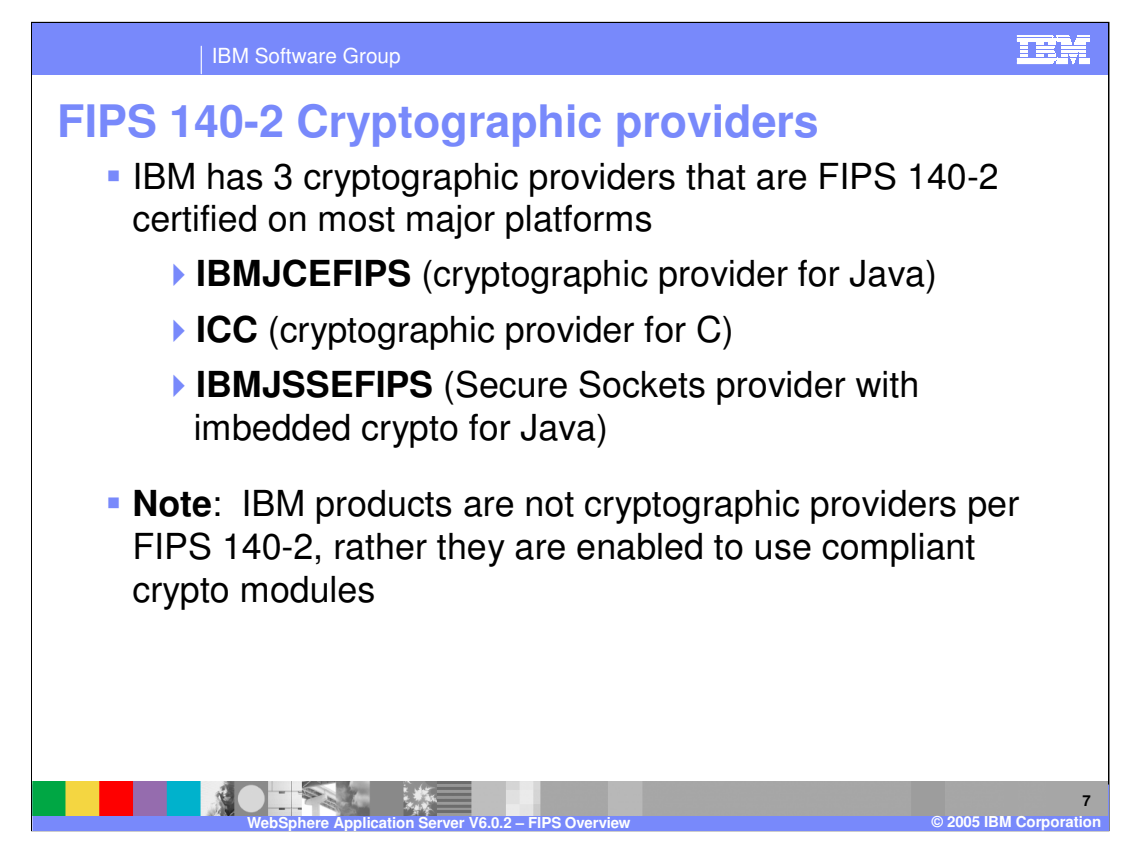

There are three cryptographic modules that comprise IBM support of FIPS140-2. There is one module addressing each of the following areas:

•Java components

•C components

•SSL

IBM products are not considered cryptographic providers for the FIPS 140-2 standard, but are enabled to use compliant cryptographic modules.

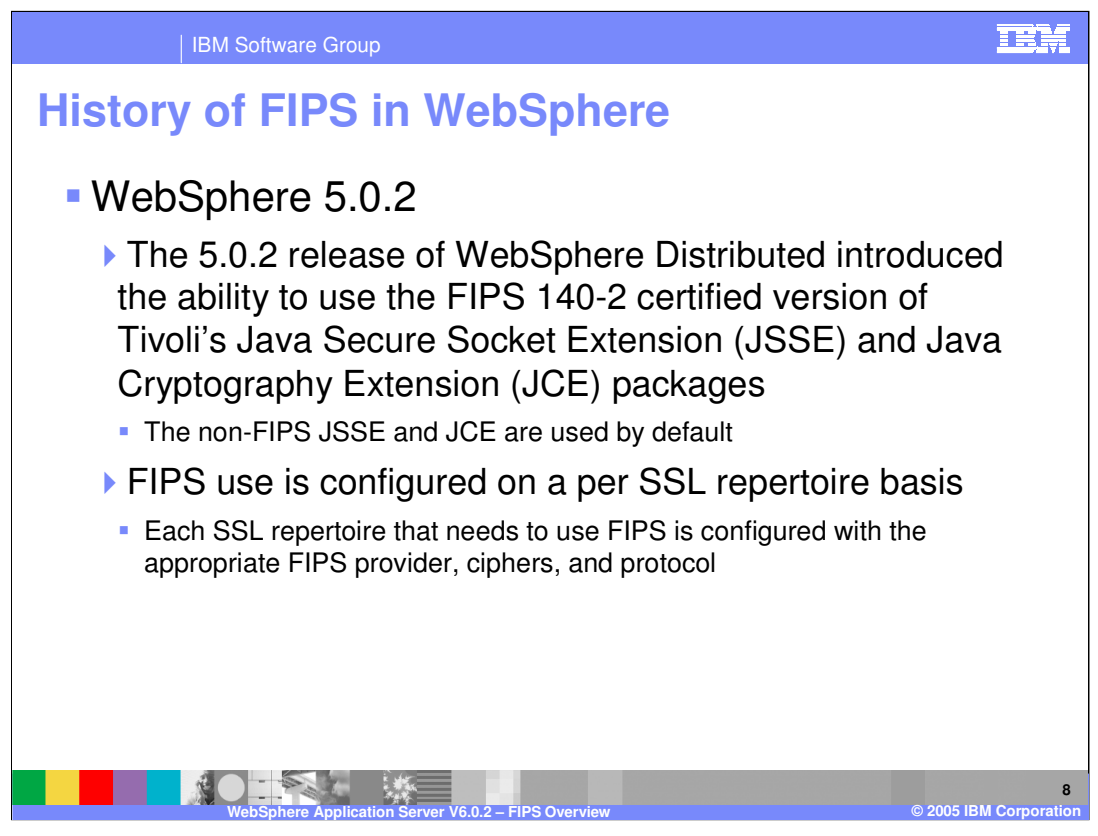

Support for the FIPS 140-2 standard began in WebSphere Application Server for Distributed V5.0.2, which first provided the capability to configure WebSphere to use FIPS compliant modules. It is important to understand that by default WebSphere uses non FIPS compliant modules. FIPS compliance must also be configured for each SSL repertoire configured on an Application Server.

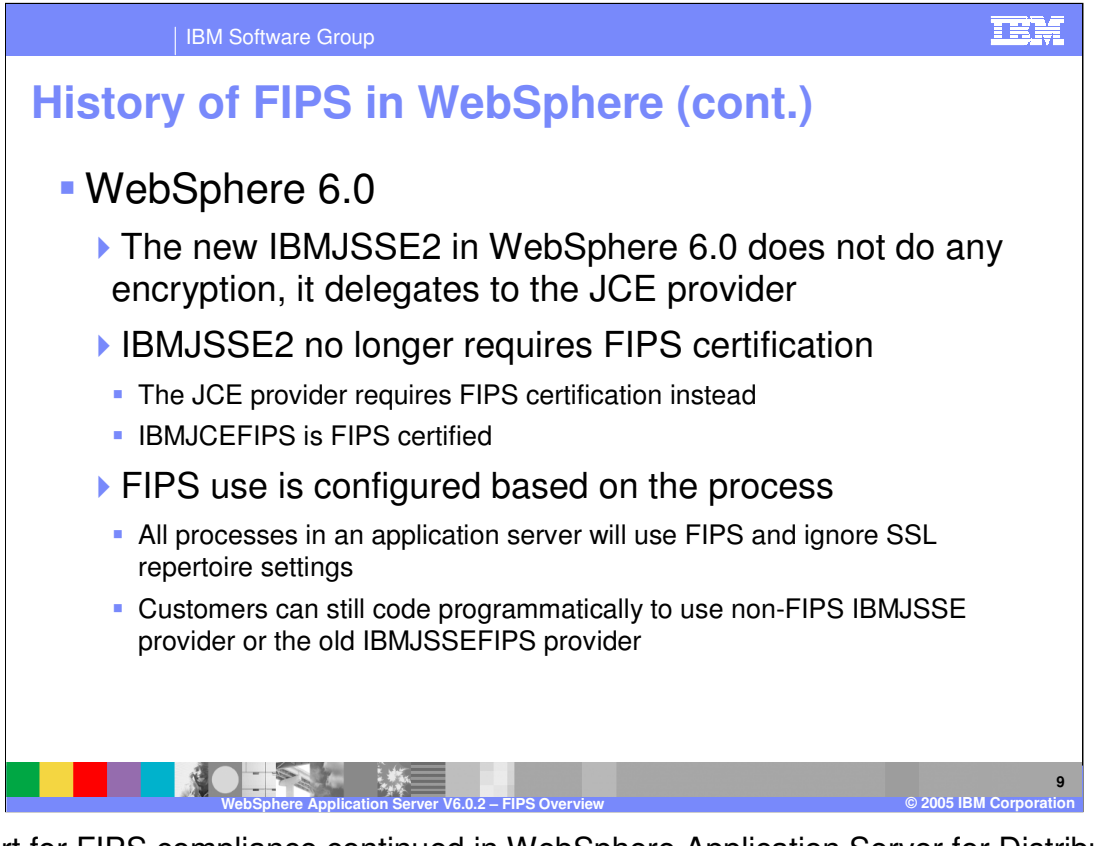

Support for FIPS compliance continued in WebSphere Application Server for Distributed V6.0 and was introduced for z/OS. In particular, there was a change to how WebSphere Application Server performed encryption, having the IBMJSSE2 component delegate to the JCE cryptographic provider instead. This meant that the IBMJSSE2 component no longer required FIPS certification since it no longer performed encryption work, bringing the Application Server to the current state of compliance.

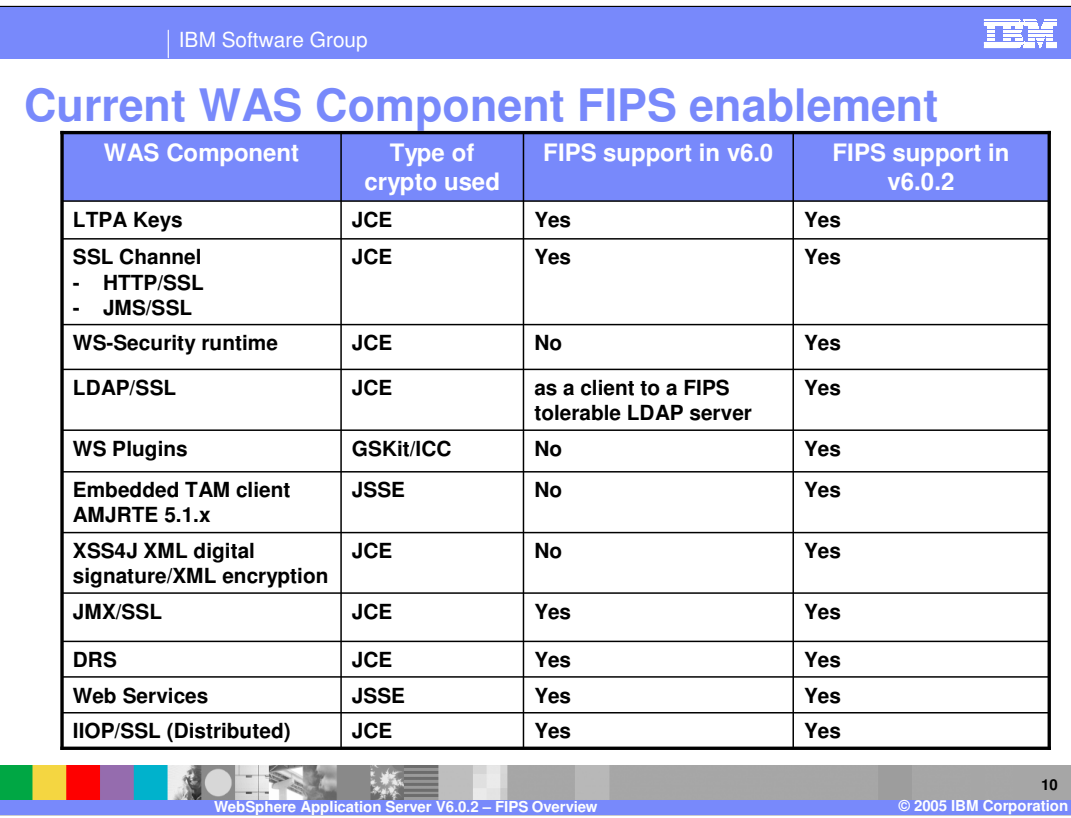

This chart shows the support for FIPS in a number of other WebSphere components.

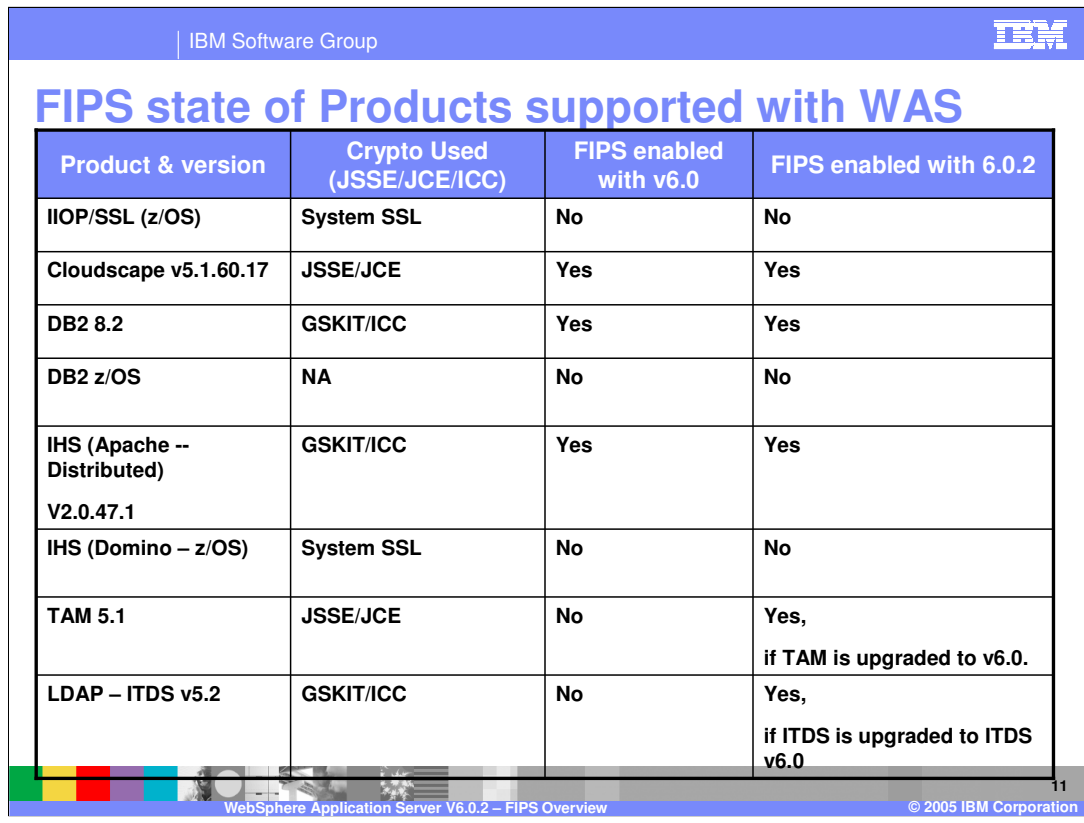

This chart shows the support for FIPS in a number of other WebSphere components.

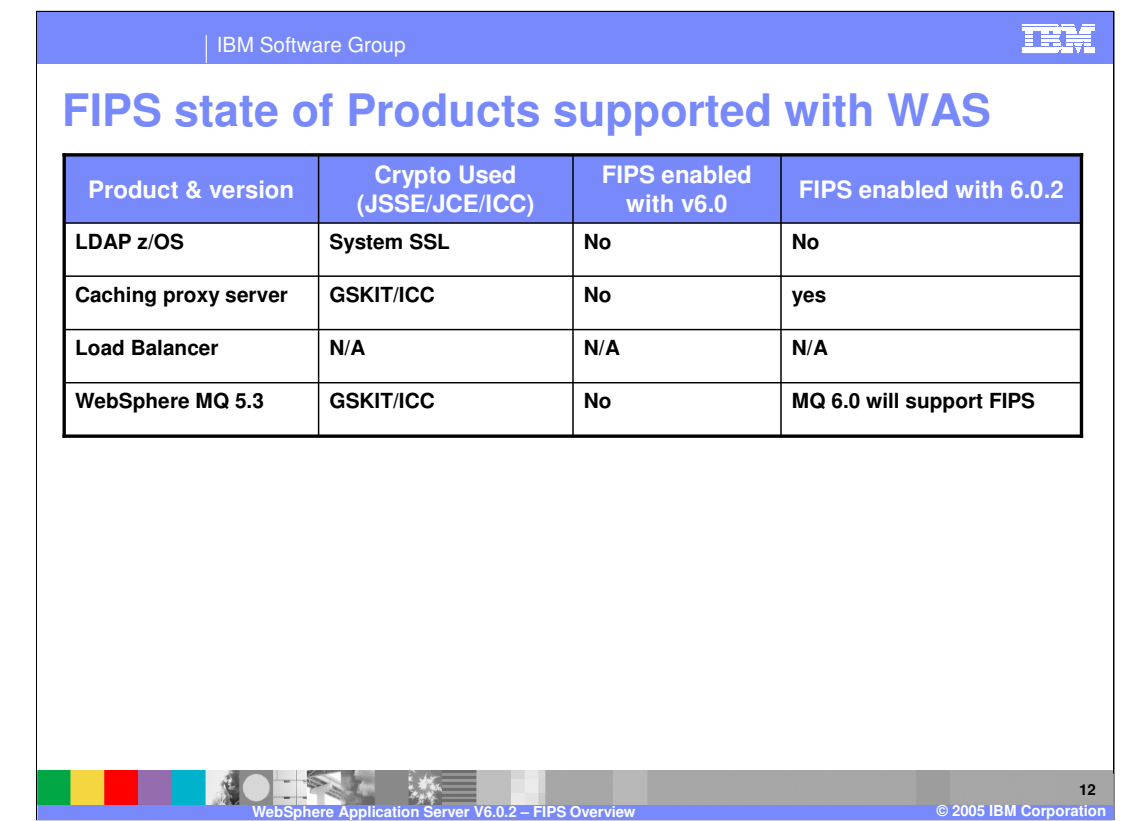

There is no FIPS enablement for the Load balancer as it does not use GSKit and does not terminate SSL connections.

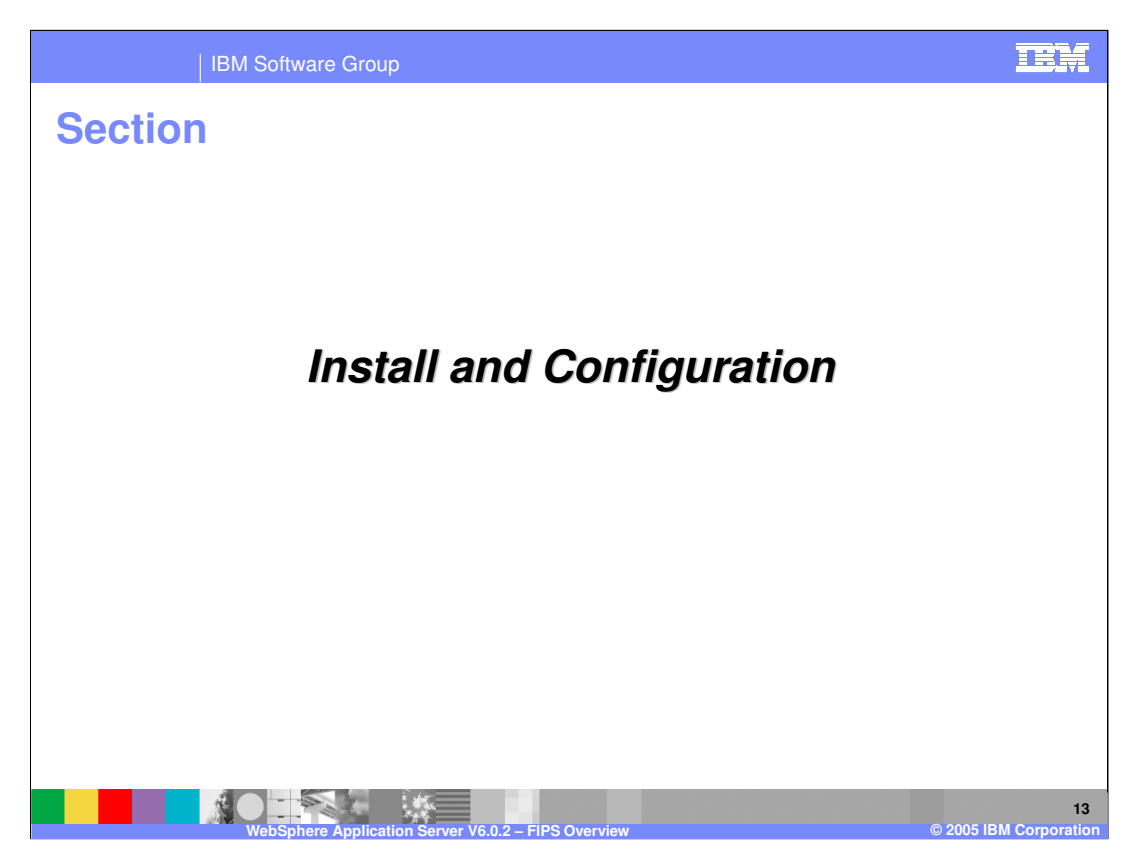

This section discusses the installation and configuration steps for enabling FIPS compliance.

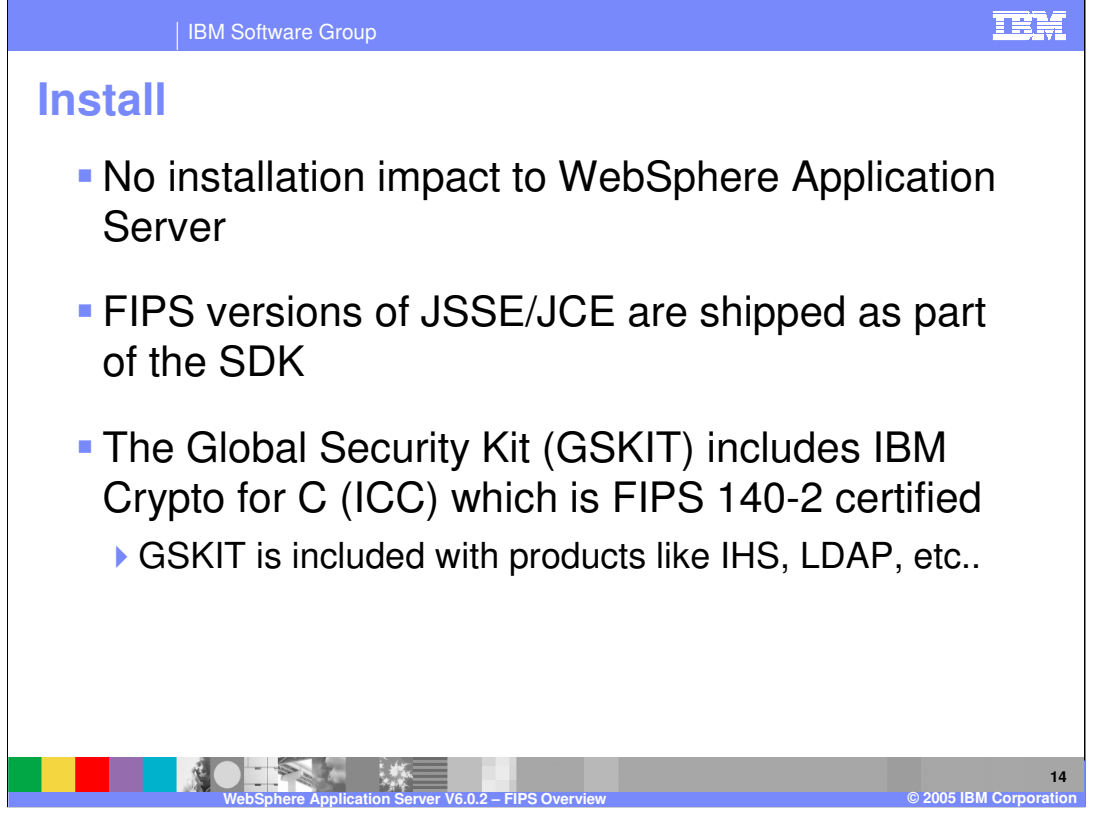

No extra installation steps are required to enable the WebSphere Application Server for FIPS compliance. The FIPS compliant cryptographic modules are shipped as part of the standard SDK. The Global Security Kit that is also used by other components that work with WebSphere such as IHS and LDAP servers, includes a cryptographic module that is FIPS compliant as well.

## **TEM**

| IBM Software Group

## **Enabling FIPS Compliance**

- **FIPS** is not turned on by default when global security is enabled
- **Enable Federal Information** Processing Standard using the Administrative Console
	- **▶ Select Security > Global Security**
	- ▶ Select the option to Use FIPS and click OK
	- ▶ IBMJSSE2 and IBMJCEFIPS will be enabled

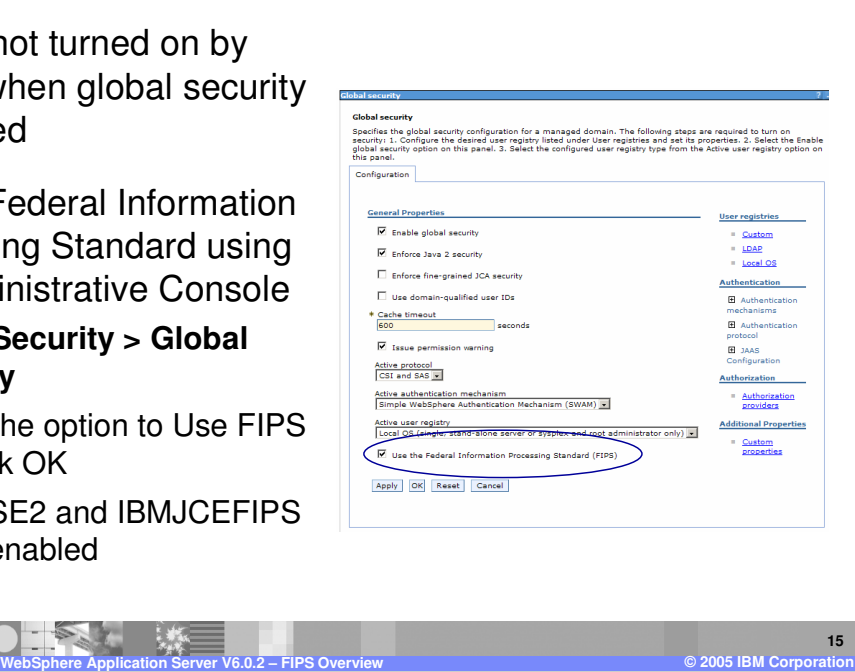

FIPS compliance is not the default setting in WebSphere Application Server. An extra checkbox for FIPS compliance must be selected. When the useFIPS property is set to true from the Administrative Console the SSL repertoires should be visited to reflect the FIPS ciphers, provider, and protocol.

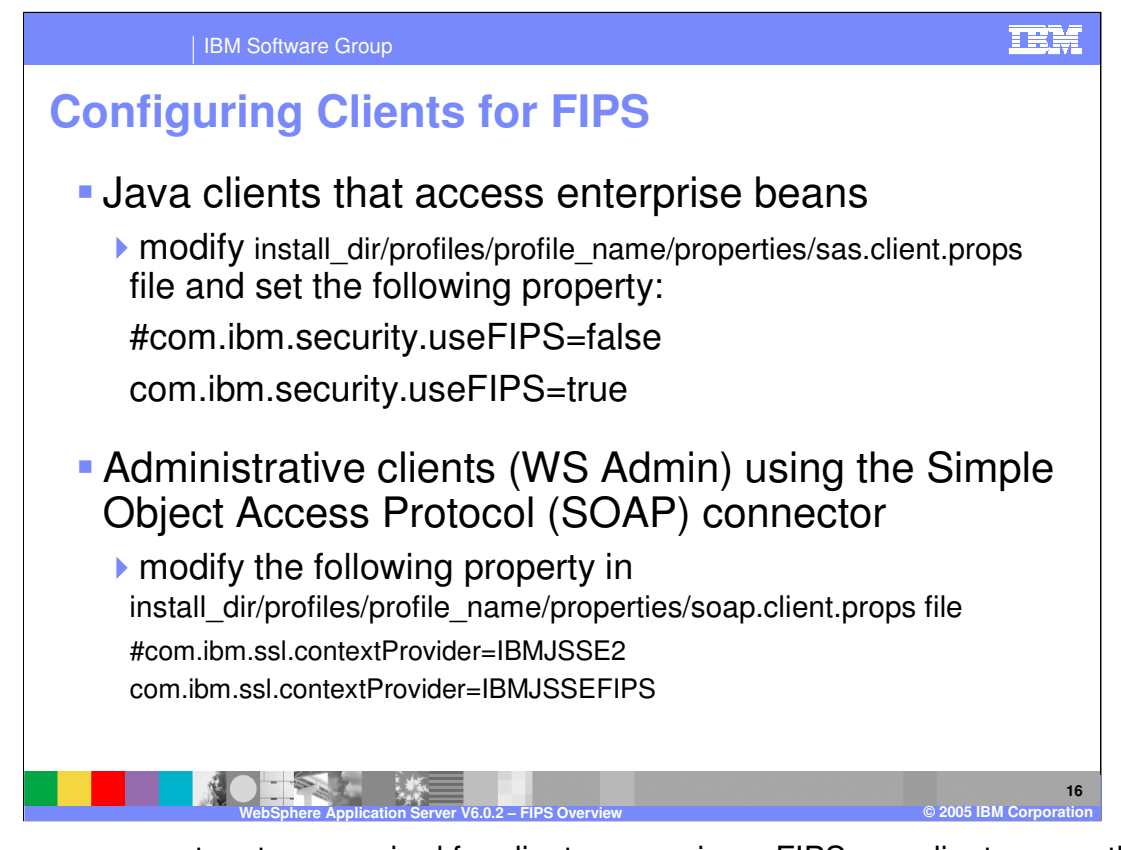

There are some extra steps required for clients accessing a FIPS compliant server, these are detailed on this slide. When you select the Use the Federal Information Processing Standard (FIPS) option on the Global Security panel, the Lightweight Third-Party Authentication (LTPA) token format is not backwards-compatible with previous releases of WebSphere Application Server. However, you can continue to use the LTPA keys configured using a previous version of WebSphere Application Server.

## IEH

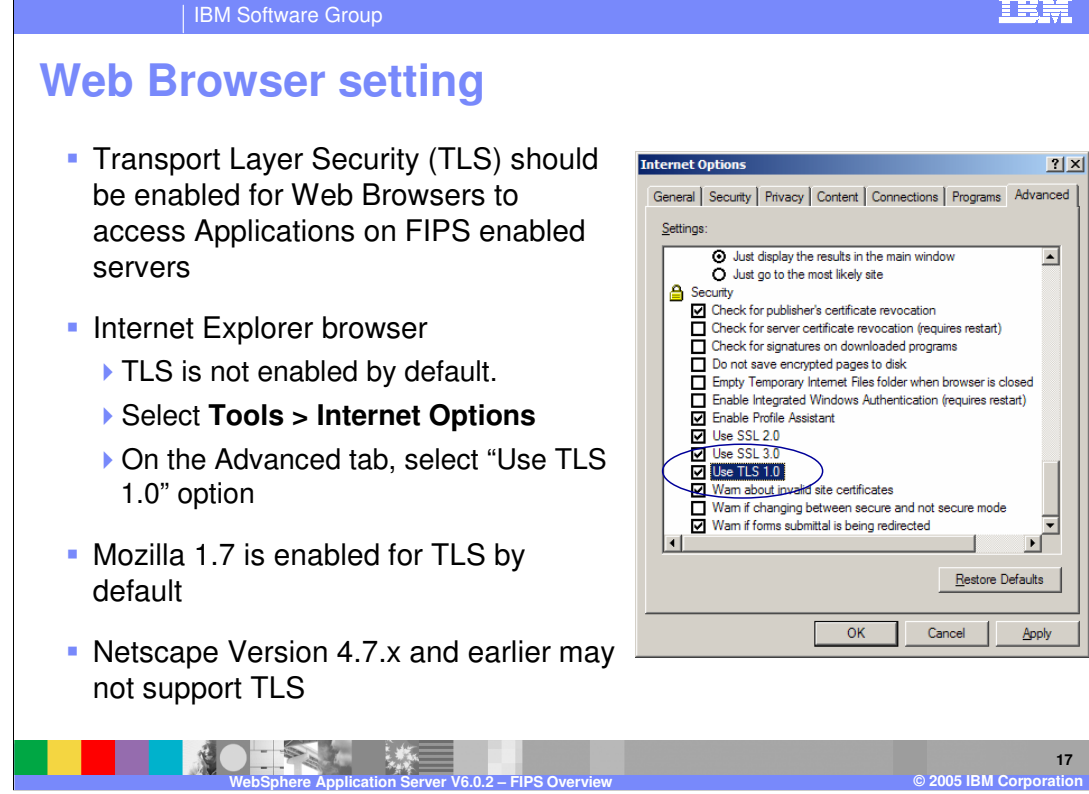

After configuring WebSphere Application Servers for FIPS compliance, browsers that access applications on that server should have their Transport Layer Security or TLS enabled. Some browsers may not be enabled for Transport Layer Security and you may see 505 error when attempting to access a secured server.

By default, Microsoft Internet Explorer Version 5.5 might not have Transport Layer Security (TLS) enabled. To enable TLS, open the Internet Explorer browser and click **Tools > Internet Options**. On the Advanced tab, select the Use TLS 1.0 option. **Note:**  Netscape Version 4.7.x and earlier versions might not support TLS.

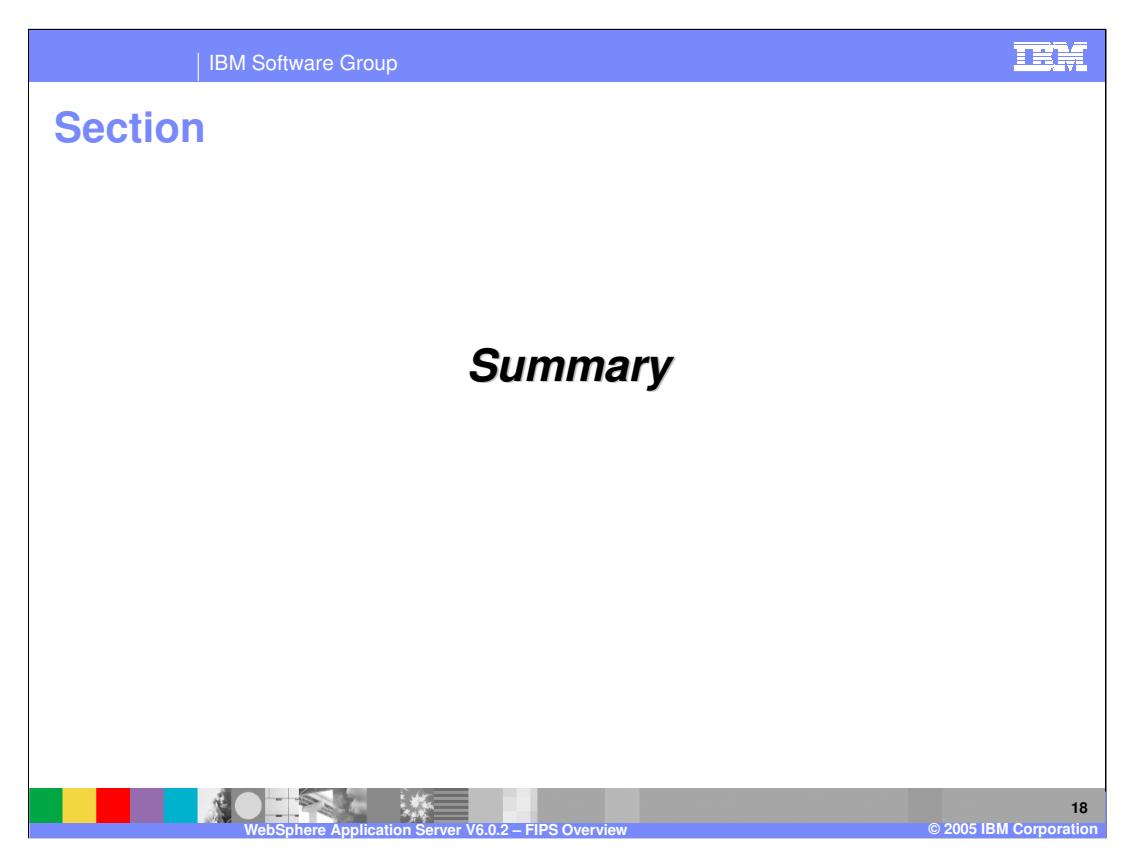

This section will summarize the topics discussed in this lecture.

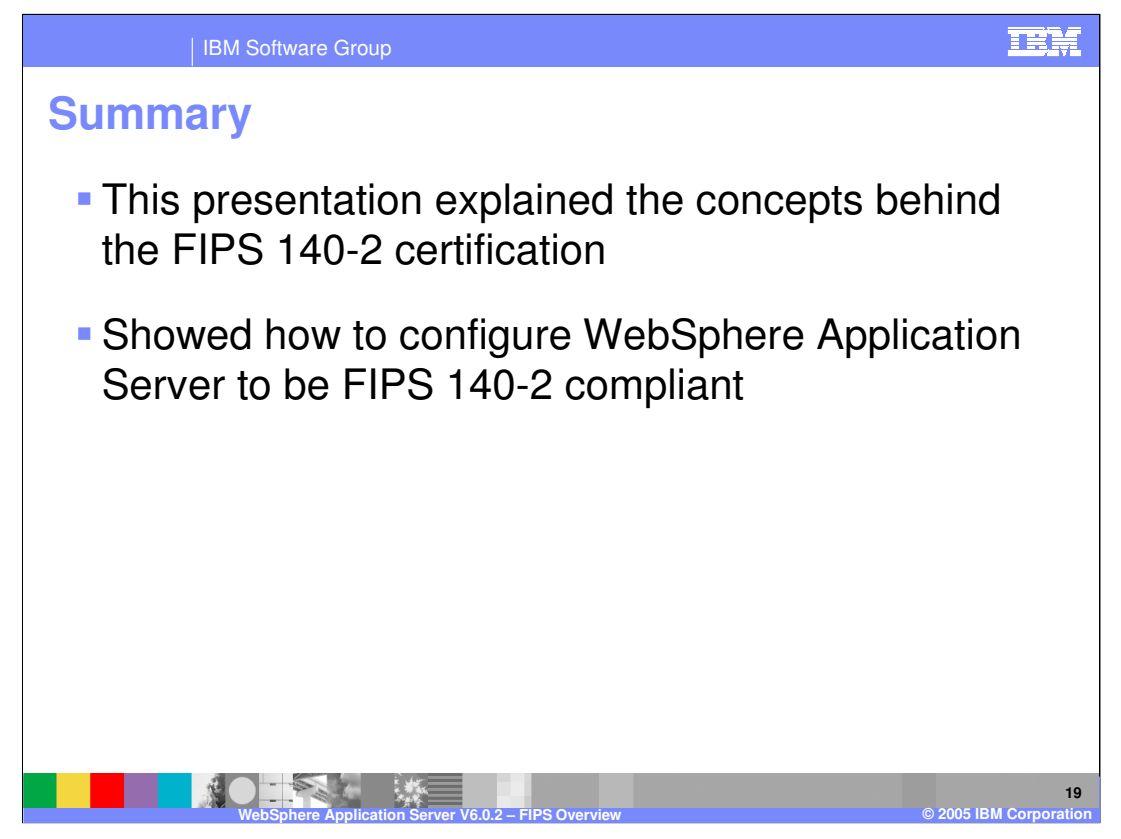

This presentation explained the FIPS compliance enabled with WebSphere Application Server. It showed hot to enable a WebSphere Application Server to support FIPS compliance and other components that would need to be configured in the environment such as client and web browsers.

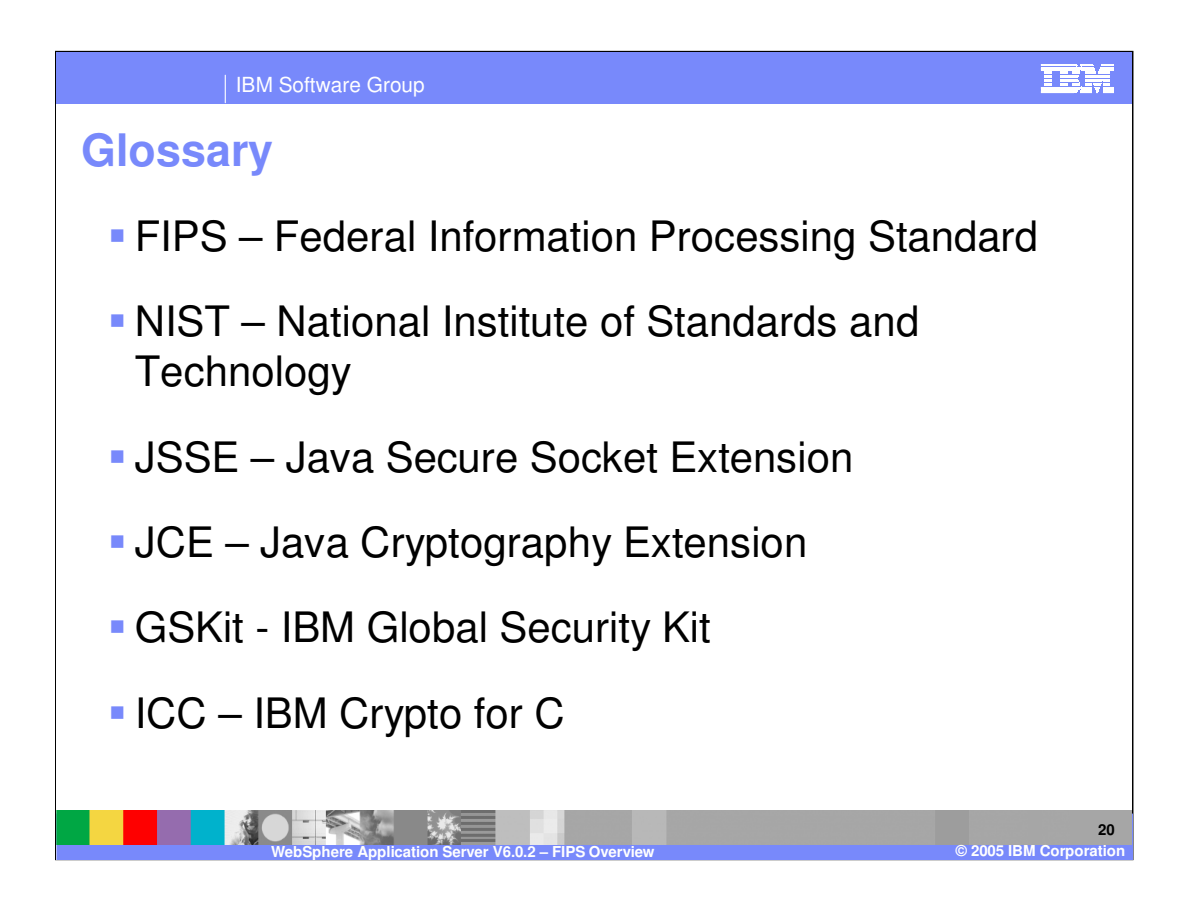

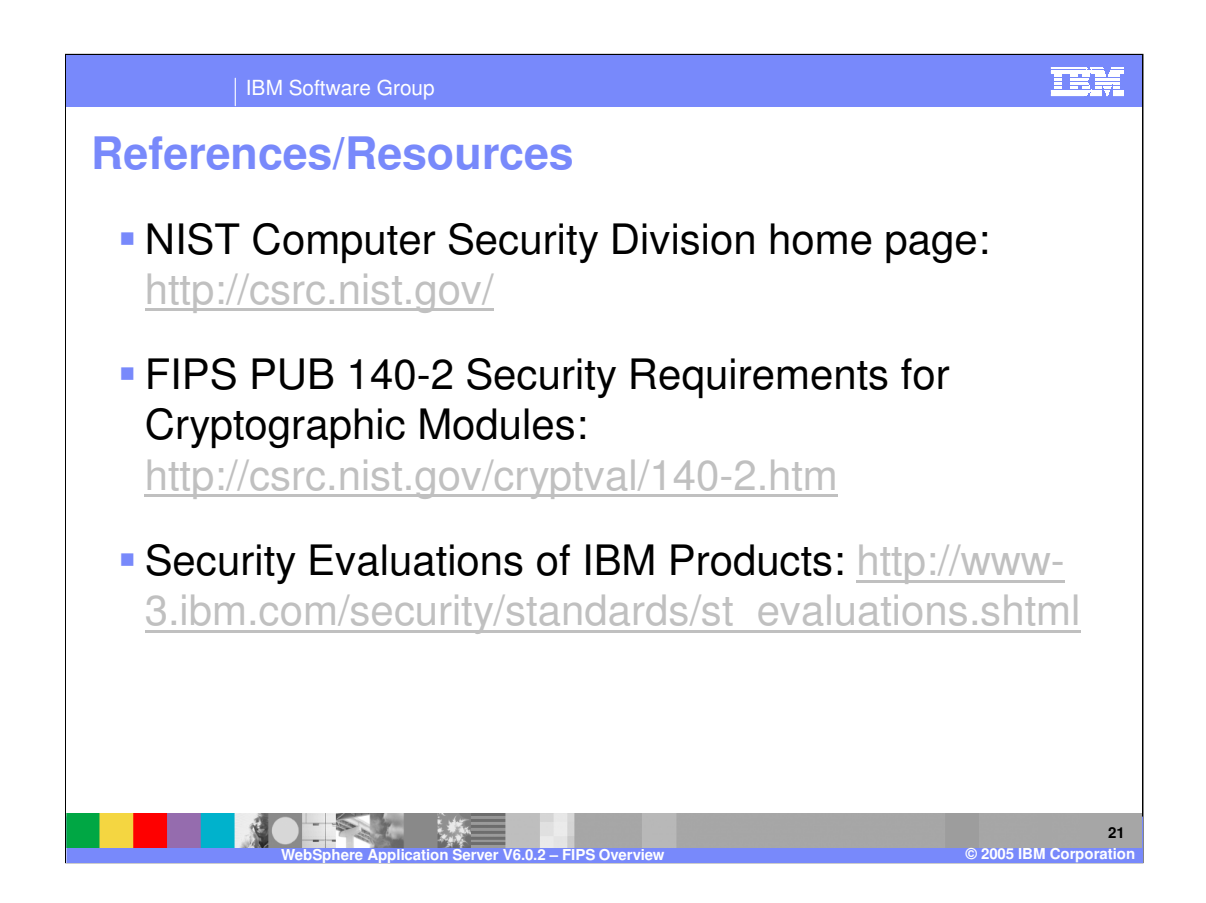

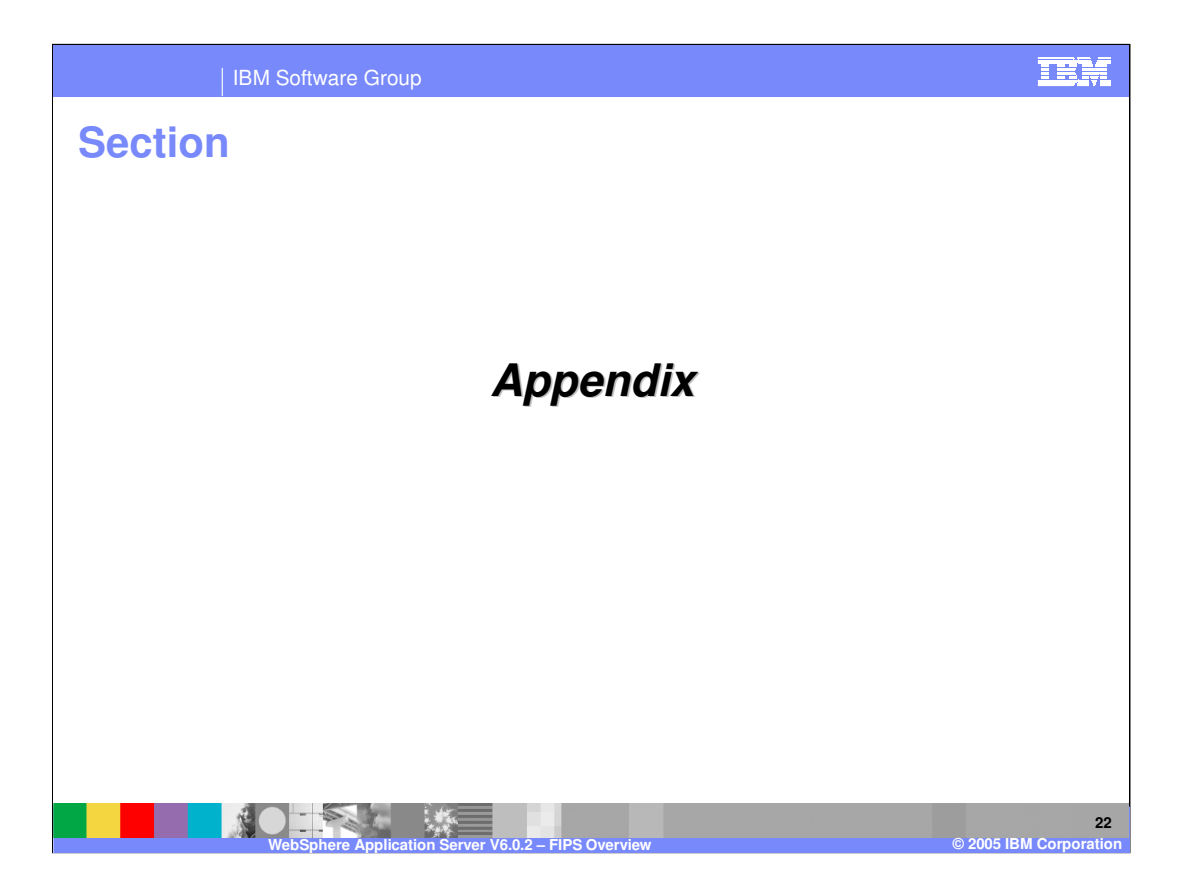

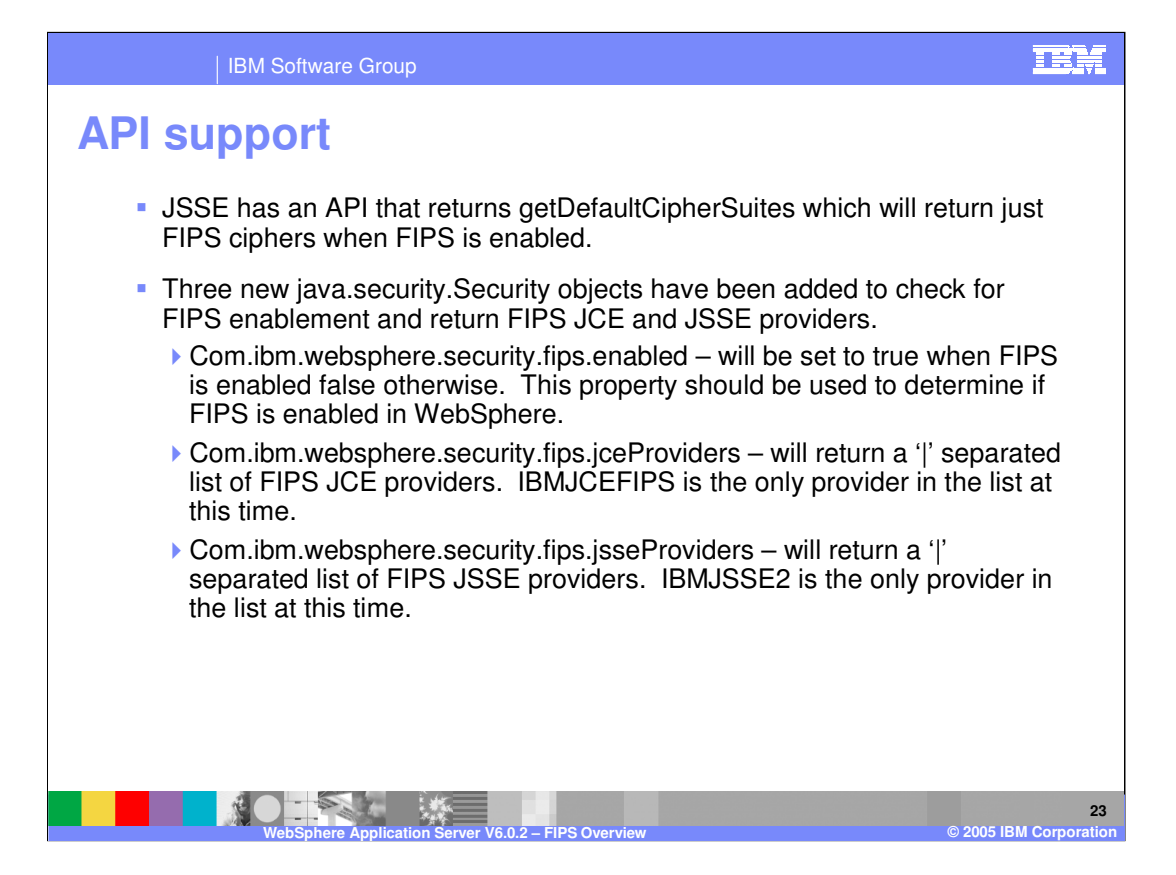

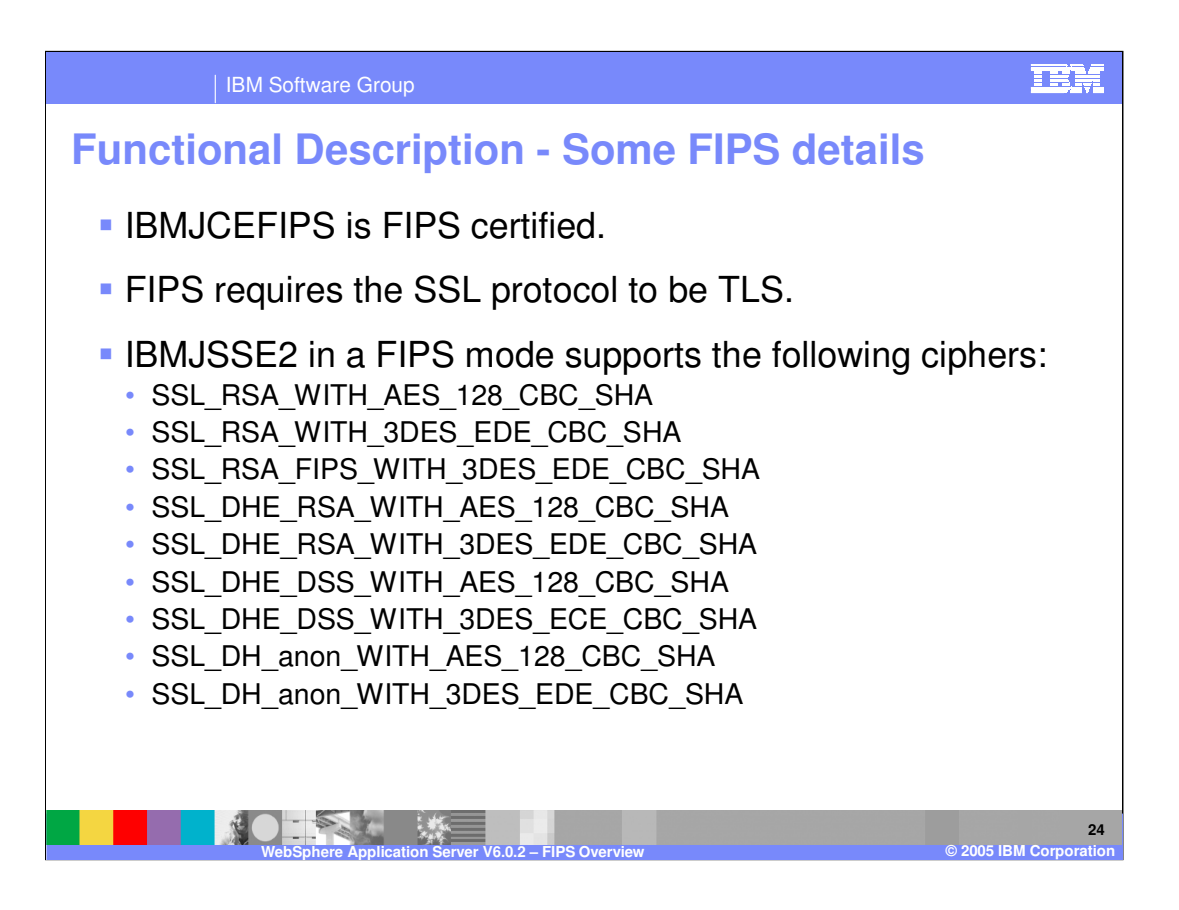

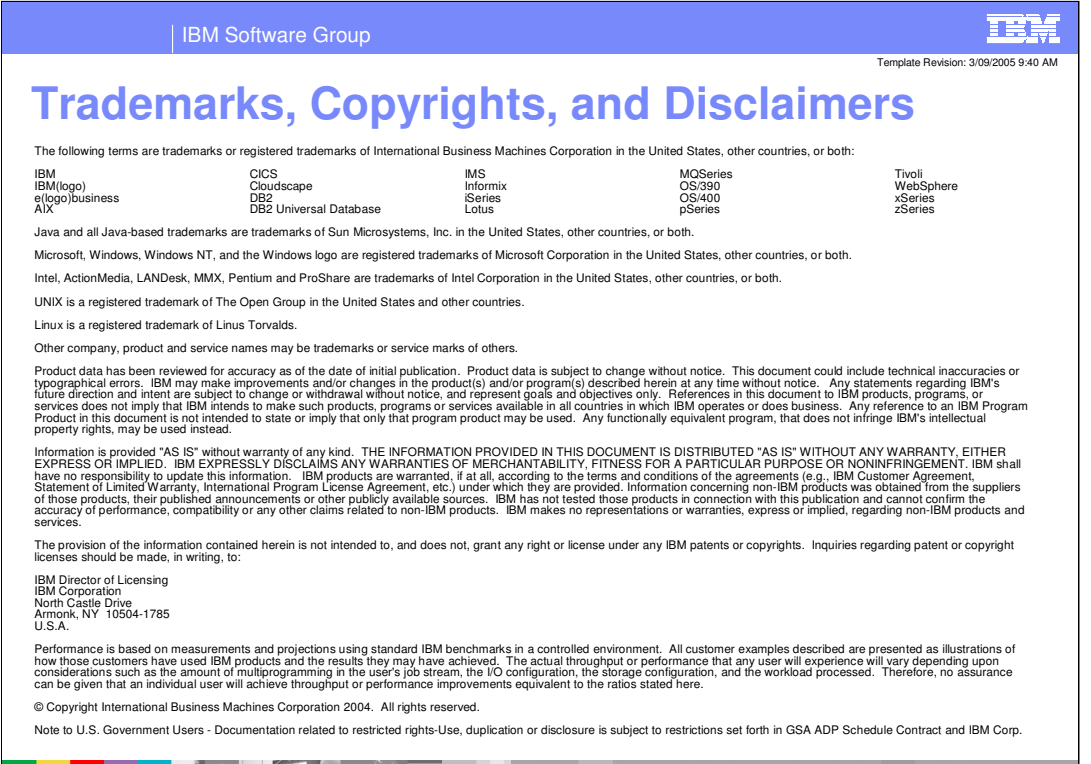

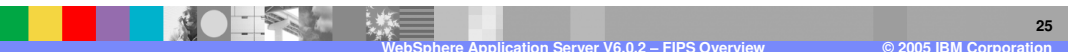